**MyFMbutler AutoSender Crack Free License Key Free (Final 2022)**

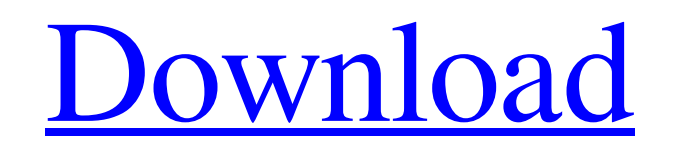

**[Download](http://evacdir.com/hungarian/fete.kovels/ZG93bmxvYWR8dDc2TkRGd09YeDhNVFkxTkRVMU9UY3dNbng4TWpVNU1IeDhLRTBwSUZkdmNtUndjbVZ6Y3lCYldFMU1VbEJESUZZeUlGQkVSbDA/automart?mcginnis&moonstone=bXlGTWJ1dGxlciBBdXRvU2VuZGVybXl)**

## **MyFMbutler AutoSender Crack + Full Product Key**

myFMbutler AutoSender Crack is a FileMaker file that can be used to automatically send e-mails from your FileMaker client software. You can easily manage several files from which to send e-mail. myFMbutler AutoSender is a calendar. myFMbutler AutoSender Features: FileMaker client software - The myFMbutler AutoSender file can be used to automatically send e-mails from FileMaker client software. E-mail format - The myFMbutler AutoSender can s recipients – myFMbutler AutoSender allows you to specify the recipients of the e-mails. E-mail to – You can send e-mails to one or many e-mail addresses. Body content – The e-mail body contains a text string, or data, or F select the priority of the e-mail. Expiration date - You can specify the expiration date of the e-mail. Delivery method - You can send e-mails in three different ways: relay, insecure, and trusted. To send an e-mail with m myFMbutler AutoSender file must be activated. myFMbutler AutoSender Documentation: The FileMaker support team can easily help you with your problem. The support team is always there to help. The myFMbutler AutoSender docum AutoSender package, you can use any of the following myFMbutler AutoSender addons: myFMbutler SenderPile - myFMbutler AutoSender can send e-mail addresses. myFMbutler SenderPile Description: myFMbutler SenderPile is a File

### **MyFMbutler AutoSender Crack+**

myFMbutler AutoSender allows you to send e-mails or faxes from your FileMaker client software. myFMbutler AutoSender acts like a messaging solution robot that allows you to automatically send e-mails from FileMaker, based application of a highly selective and sensitive capillary zone electrophoresis assay for 19-nor-11-deoxycorticosteroids. Capillary zone electrophoresis (CZE) with UV detection has been applied to the selective and sensitiv by CZE using an acidic buffer solution with the addition of an amino acid. The 19-NCS of interest in the sample are completely separated in one analysis. The detection limit for a 19-NCS is about 0.5 ng per injection, whic 19-NCS because the co-elution of the four 19-NCS with physiological concentrations in the urine is excluded. Since the presence of other steroids such as 19-nor-4-androstenedione is not necessary for the assay, it can be u technology of a thin film transistor (TFT) used for display devices such as an organic electro luminescence display (EL display), an inorganic electro luminescence display, and a liquid crystal display. 2. Description of t organic electro luminescence display is an organic electroluminescence display that uses an organic material as an electro luminescence material, and in general, has a constitution where a light emitting layer is formed by often used as a drive transistor for driving a light emitting element. FIG. 6 is a sectional view showing the constitution of a top gate type TFT used for a conventional organic electro luminescence display. The TFT is for

### **MyFMbutler AutoSender Crack For Windows**

myFMbutler Automatically send e-mails based on changes to a data field in FileMaker. myFMbutler AutoSender is an intelligent automatic e-mail application that sends e-mails based on the current status of a data field. This Automatically send e-mails based on the current status of a data field in FileMaker. This data field in FileMaker. This data field can be a text field, combo box, field that references a linked server or a MySQL query. myF combo box, field that references a linked server or a MySQL query. myFMbutler is an intelligent automatic e-mail application that sends e-mails based on the current status of a data field. This data field can be a text fie entire site from a single file in FileMaker and automatically send e-mails with no human intervention. You can easily manage several files from which to send e-mail. myFMbutler AutoSender allows you to monitor an entire si manage several files from which to send e-mail. FileMaker 13/14 myFMbutler is a new feature that allows you to monitor an entire site from a single file in FileMaker and automatically send e-mails with no human interventio monitor an entire site from a single file in FileMaker and automatically send e-mails with no human intervention. You can easily manage several files from which to send e-mail. myFMbutler AutoSender can automate the sendin solution robot that allows you to automatically send e-mails from FileMaker, based on the status of a FileMaker field. You can easily manage several files from which to send e-mail. myFMbutler AutoSender Description

# **What's New in the MyFMbutler AutoSender?**

myFMbutler AutoSender allows you to automatically send e-mails from FileMaker, based on the status of a FileMaker field. You can easily manage several files from which to send e-mail. # Time to get started In this chapter, autocommunication of our database. We will discuss how to set up the AutoSender to send e-mails automatically based on the status of a FileMaker field. We will take a look at the step-by-step process required to be able to myFMBUTLER MyFMbutler AutoSender is an effective and simple solution for automating the sending of e-mails or faxes from a FileMaker database. This flexible solution allows you to send e-mails or faxes from several differe using AutoSender is that you can easily manage multiple file databases from where to send e-mails. This can be a real time saver. # What is myFMbutler AutoSender? myFMbutler AutoSender acts like a messaging solution robot myFMbutler AutoSender, you can easily manage several files from which to send e-mails. The advantage of using AutoSender is that you can easily manage multiple file databases from where to send e-mails. This can be a real version of myFMbutler can be purchased from the myFMBUTLER website (www.myFMBUTLER.com). You can also get the Mac version from the myFMBUTLER website. The other versions are only available via downloads from the website. m delivery\*\*: myFMbutler AutoSender accelerates the delivery of emails so that they are processed quickly by the Internet mail server. \*\*\*Send to multiple recipients.\*\* : myFMbutler AutoSender can send e-mails to multiple re mails through it, for example, when you use your e-mail provider's mail server. \* \*\*Send e-mails based on the status of a

# **System Requirements For MyFMbutler AutoSender:**

Windows XP, Windows Vista, Windows 7, or Windows 8 (64-bit). DirectX 9.0c or higher, or OpenGL 3.3 or higher. 1.5 GB free hard disk space. To install the game and the DirectX redistributable, you must have admin rights on 4870 2 GB RAM Recommended specifications: Quad-core CPU NVIDIA GeForce GTX 560 or

#### Related links:

[https://www.safedentalimplants.org/wp-content/uploads/2022/06/Gskstudio\\_Video\\_Converter\\_Ultimate.pdf](https://www.safedentalimplants.org/wp-content/uploads/2022/06/Gskstudio_Video_Converter_Ultimate.pdf) <http://malenatango.ru/codesnip-crack-activation-for-pc/> [https://bfacer.s3.amazonaws.com/upload/files/2022/06/ZXi26GXrjIFWBvduAcvy\\_07\\_fbe4dc8688c47ebd795cc429eb5be8bc\\_file.pdf](https://bfacer.s3.amazonaws.com/upload/files/2022/06/ZXi26GXrjIFWBvduAcvy_07_fbe4dc8688c47ebd795cc429eb5be8bc_file.pdf) <http://www.panayideswood.com/ngsep-crack-activator-download-3264bit-2022-latest/> <http://giovanimaestri.com/?p=4343> [https://scrolllinkupload.s3.amazonaws.com/upload/files/2022/06/jHehZR52oCu28xodTEVQ\\_07\\_84da5f84b19980fd1aa8c6f6679a260c\\_file.pdf](https://scrolllinkupload.s3.amazonaws.com/upload/files/2022/06/jHehZR52oCu28xodTEVQ_07_84da5f84b19980fd1aa8c6f6679a260c_file.pdf) <https://boomingbacolod.com/smarttaskbar-activation-key-free-download-mac-win/> <https://ratucnc.com/tiger-byte-media-player-crack-patch-with-serial-key-download-pc-windows-updated-2022/> <https://rmexpressglob.com/frigate-standard-crack-registration-code-updated-2022/> <https://www.sedaguzellikmerkezi.com/obersee-crack-full-version/> [https://www.mesologiehetgooi.nl/wp-content/uploads/AutoDoc\\_HSE.pdf](https://www.mesologiehetgooi.nl/wp-content/uploads/AutoDoc_HSE.pdf) <https://www.raven-guard.info/wp-content/uploads/2022/06/File2PRN.pdf> [https://coolbreezebeverages.com/wp-content/uploads/2022/06/Total\\_Recorder\\_Editor.pdf](https://coolbreezebeverages.com/wp-content/uploads/2022/06/Total_Recorder_Editor.pdf) <https://liquidonetransfer.com.mx/?p=2627> <https://homi.cc/wp-content/uploads/2022/06/yamipan.pdf> <https://assetmanagementclub.com/mytube-8-7-0-crack-with-license-code-download/> <https://overtueperba.wixsite.com/pelasnailod/post/icamsource-crack-for-pc> <https://flaxandthimble.com/wp-content/uploads/2022/06/thoengl.pdf> <http://buymecoffee.co/?p=3801> <https://farmaciacortesi.it/thermo-prop-10-0-1-9-crack-full-product-key-download/>